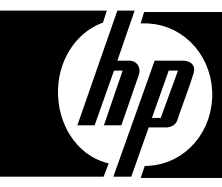

HP Technology Forum & Expo 2009 Produced in cooperation with: **CANNECT** 

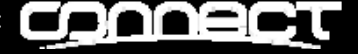

#### **GET CONNECTED** PEOPLE. TECHNOLOGY. RESULTS.

# OpenVMS Integrity Migrations - Customer **Experiences**

**Brad McCuskerVP OpenVMS System Servers, Software Concepts International June 18, 2009** 

© 2009 Software Concepts International, LLC The information contained herein is subject to change without notice

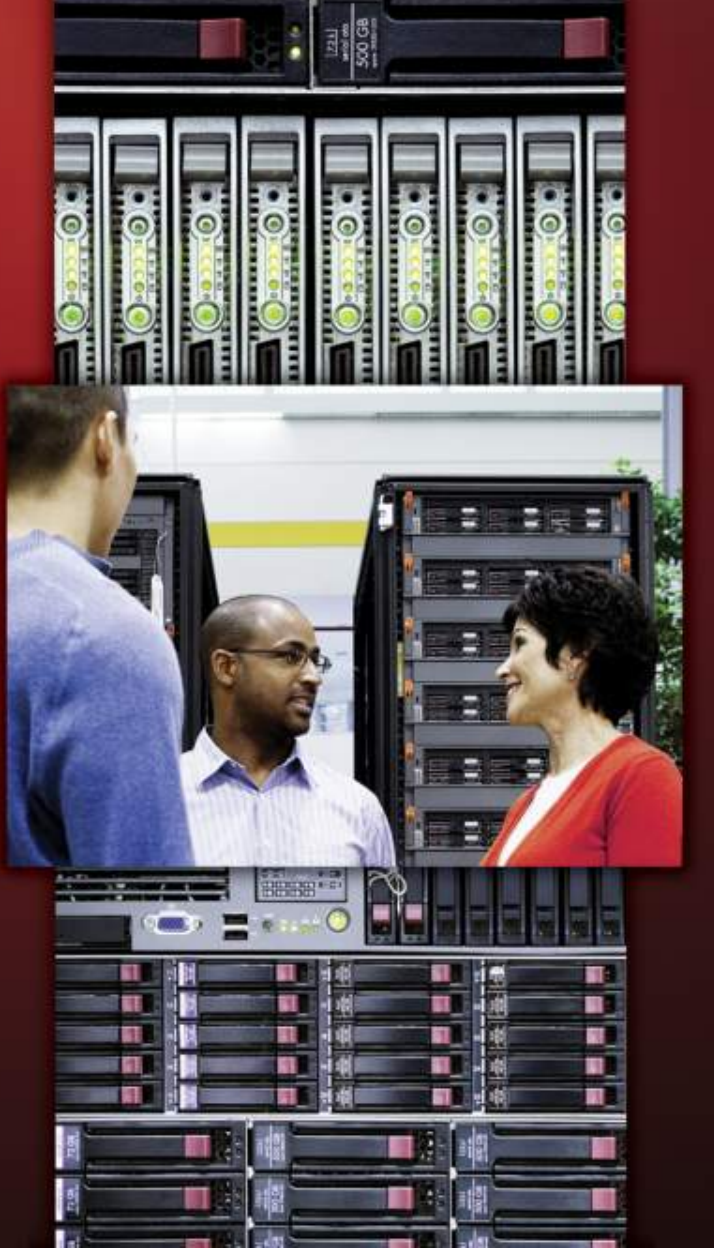

# Agenda

- $\bigcirc$ • Introduction and Session Objective
- Overview
- •What We Did
- $\bigcirc$ Summary/Conclusions

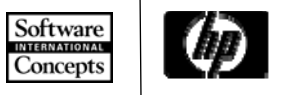

# Agenda

- $\bigcirc$ • Introduction and Session Objective
- Overview
- •What We Did
- $\bigcirc$ • Summary/Conclusions

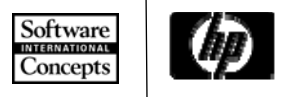

# About Software Concepts

- $\bullet$ Located in Nashua, NH (USA)
- $\bigcirc$ More than 20 years in business
- $\bullet$  An International reputation
	- <sup>−</sup>A leading provider of remote managed DBA services for the Rdb and DBMS databases
	- <sup>−</sup>A leading provider of remote managed services for OpenVMS systems
- Proven track record
	- −Actively managing 100s of databases and dozens of<br>sites and configurations
	- −Remote DBA service since 1995(still supporting many of the same sites)

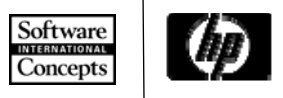

## Session Objectives

- $\bigcirc$ To relate experiences of actual migrations from VAXen and Alphas to Integrity
- $\bigcirc$  Primarily based on a specific customer engagements:
	- <sup>−</sup>Large multi-national manufacturing company, multiple sites
	- −Large financial services company

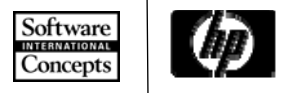

#### Session Objectives (cont)

- Share experiences and lessons learned from working with numerous customers making these transitions
- •Concentrate on the systems and database aspects of the migrations.
- •This session is a work in progress – <sup>p</sup>lease feel free to discuss and interact

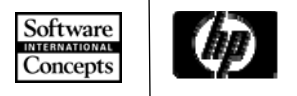

#### Non – Objectives

- $\bullet$ • This is <u>not</u> another "Migrating to Integrity" session where:
	- <sup>−</sup>You get the high level overview of migrating
	- <sup>−</sup>You get a list of things "to do"
- $\bigcirc$ • This is <u>not</u> an "Application Porting" session
- $\bullet$  I can do either of those, if you want −Please speak to me offline

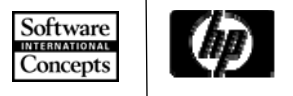

# About Application Porting…

- $\bullet$ • The application is important – obviously
	- <sup>−</sup>But it is not necessarily the most difficult or expensive part of the migration
	- <sup>−</sup>Alpha code ports to Integrity very easily
	- <sup>−</sup>VAX code may require a bit more work
- $\bullet$  Countless stories of porting success
	- <sup>−</sup>Deutsche Börse 5 million lines with minimal changes
	- −HP/Intel Porting workshops millions of lines ported,<br>numerous applications successfully ported in a matter of<br>days

 *and data that you should worry about!*

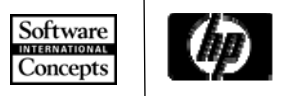

# Platform Infrastructure

- $\bigcirc$  Our experience: Most time spent migrating platform infrastructure
	- <sup>−</sup>File systems, users/groups, logicals, queues, startup/shutdown, environment setup
		- What is legacy, what is currently used?
		- What do you migrate?
		- What do you leave behind?
	- <sup>−</sup>When do you migrate platform resources?
		- How do you synchronize at production cutover?
	- Other?

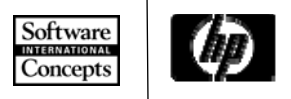

- $\bigcirc$  Our Experience: Database migration is the most critical step
	- <sup>−</sup>Conversion for upgraded DB software?
	- <sup>−</sup>Minimal to no downtime for cutover how and when to migrate large DBs
	- <sup>−</sup>Rollback planning what to do if decision is made to rollback
	- <sup>−</sup>Archives how to access archived databases from prior versions

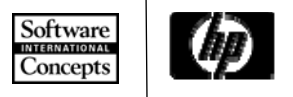

#### Session Focus

 $\bigcirc$ Applications – Lots of other information available

- Platform and Database We believe these are the difficult areas
	- −*So this session will focus on these two topics.*

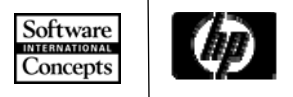

# Agenda

 $\bigcirc$ • Introduction and Session Objective

#### • Overview

- •What We Did
- $\bigcirc$ • Summary/Conclusions

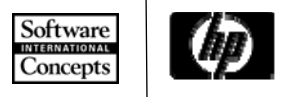

#### **Overview**

- $\bigcirc$ Large multi-national Manufacturing Company
- $\bigcirc$  Two sites,
	- <sup>−</sup>BKV VAX to Integrity
	- <sup>−</sup>MTV Alpha to Integrity
- $\bigcirc$  MTV will migrate to two Integrity clusters
	- <sup>−</sup>Today, two business units share the same Alpha cluster
- $\bigcirc$  Both sites utilize similar applications −FORTRAN/Rdb/FMS

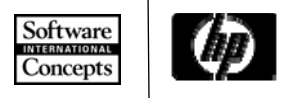

#### Customer's Problem Statement

- The current hardware platforms represent a significant risk to the stability of our manufacturing operations.
	- <sup>−</sup>An outage of this system creates a cost to the business of **\$138M** *per hour* while manufacturing is offline.
	- <sup>−</sup>Hardware related incidents in Q1 resulted in a loss of **\$329M**.
- • Some efforts have already been undertaken to reduce application related issues over past two years.
	- <sup>−</sup>The customer realized a ~30% YOY reduction in issues due to these efforts. Software `oncept

### Customer's Problem Statement (continued)

• In order to maximize the impact of these gains in application stability and given the impact of the hardware related failures in  $Q1$ , it is now appropriate to pursue actions to eliminate the infrastructure risks associated with the hardware platform.

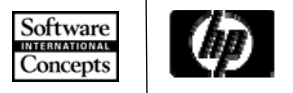

#### Current Hardware – BKV

- $\bigcirc$ AlphaServer 2100 4/275
- $\bigcirc$ AlphaServer 2100 4/233
- HSZ40 Controllers
- Disks:
	- 8 2GB
	- $6 4GB$

VMS 6.2-1H1 Common System Disk

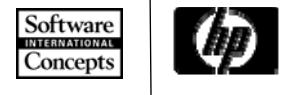

## New Hardware

- $\bigcirc$ One full configuration at BTV
- $\bigcirc$ Two full configurations at MTV

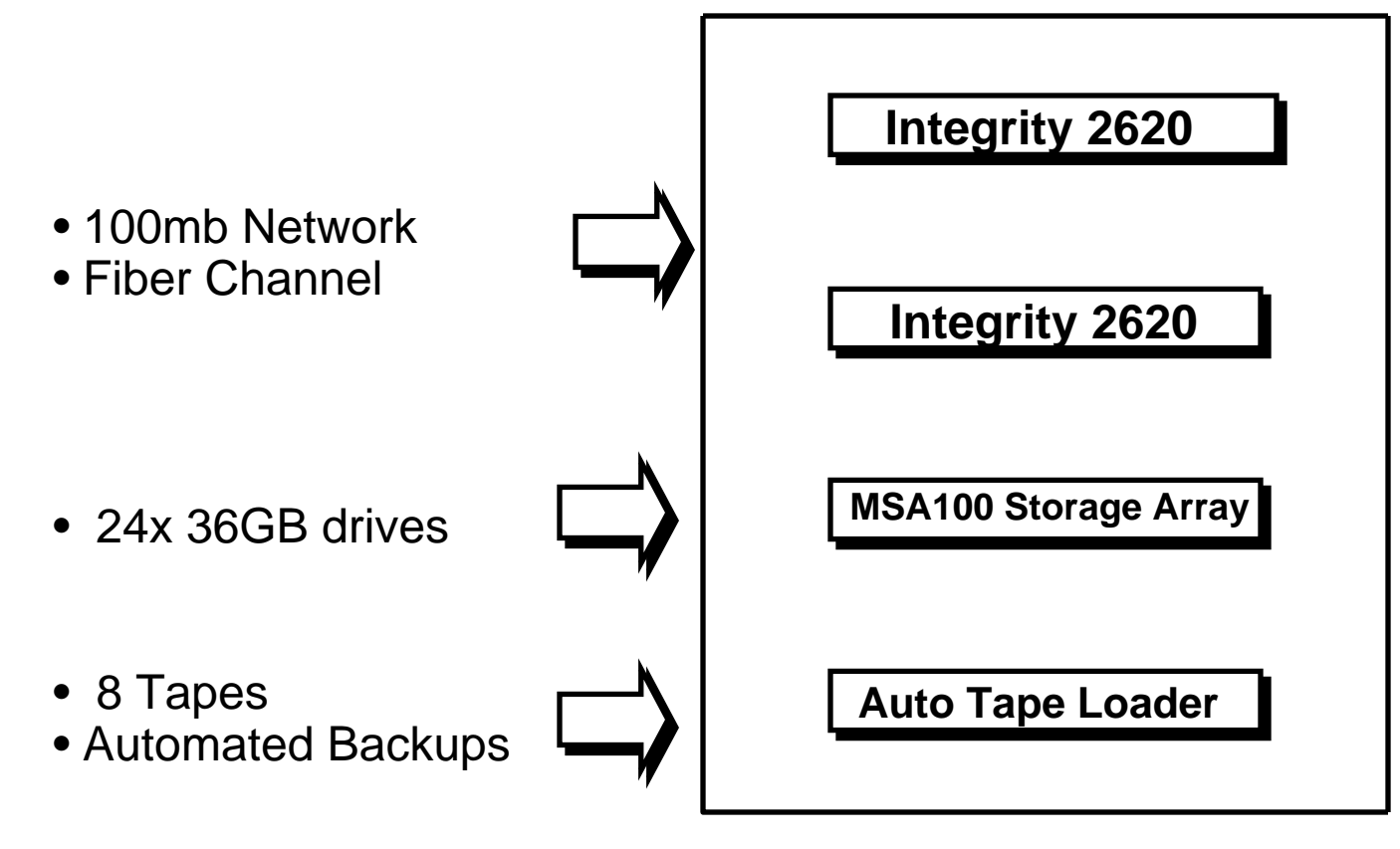

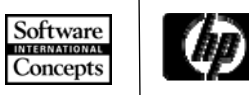

# Current Software – BKV

- BASIC
- CDD-PLUS
- $\bullet$ DBI-INT
- DCPS-OPEN
- DTR
- FMS
- FORTRAN
- MESSAGE-ROUTER
- MR-VMSMAIL-GATEWAY• PWKS-DT-BK-CL
- PWLMDOSCC05.00
- PWLMDOSCC05.01
- RDB
- RSM-SERVER
- SLS
- SNA-3270-TE
- TEAMDATA
- TSM
- UCX
- VAXSET
- VOLSHAD

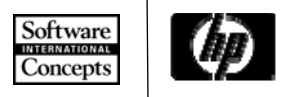

## Current Software – MTV

- BASIC-USER
- BOOKBROWSER
- •CAPACITY-PLANNER
- $\bullet$ CDD-PLUS
- $\bullet$ DATA-DISTRIBUTOR
- DECPS-DC
- DECPS-PA
- DTR
- DVNETEXT
- DW-SNA-3270-TE-VMS
- FMS
- $\bullet$ FORTRAN
- NET-APP-SUP-200
- OPENVMS-ALPHA
- OPENVMS-ALPHA-ADL
- RDB
- RSM-SERVER
- SNA-3270-TE
- SNA-API
- SNA-DTF-UTL
- SNA-PRE
- SNA-RJE
- VMSCLUSTER
- VOLSHAD

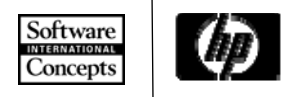

# Other applications

- **Raxco** (PerfectDisk, PerfectCache)
- $\bullet$ Brooks Automation - RS/1
- $\bigcirc$ Numerous custom code applications

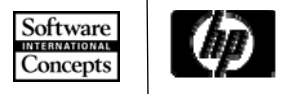

# 3rd Party Applications:

#### **What is Available for HP I64?**

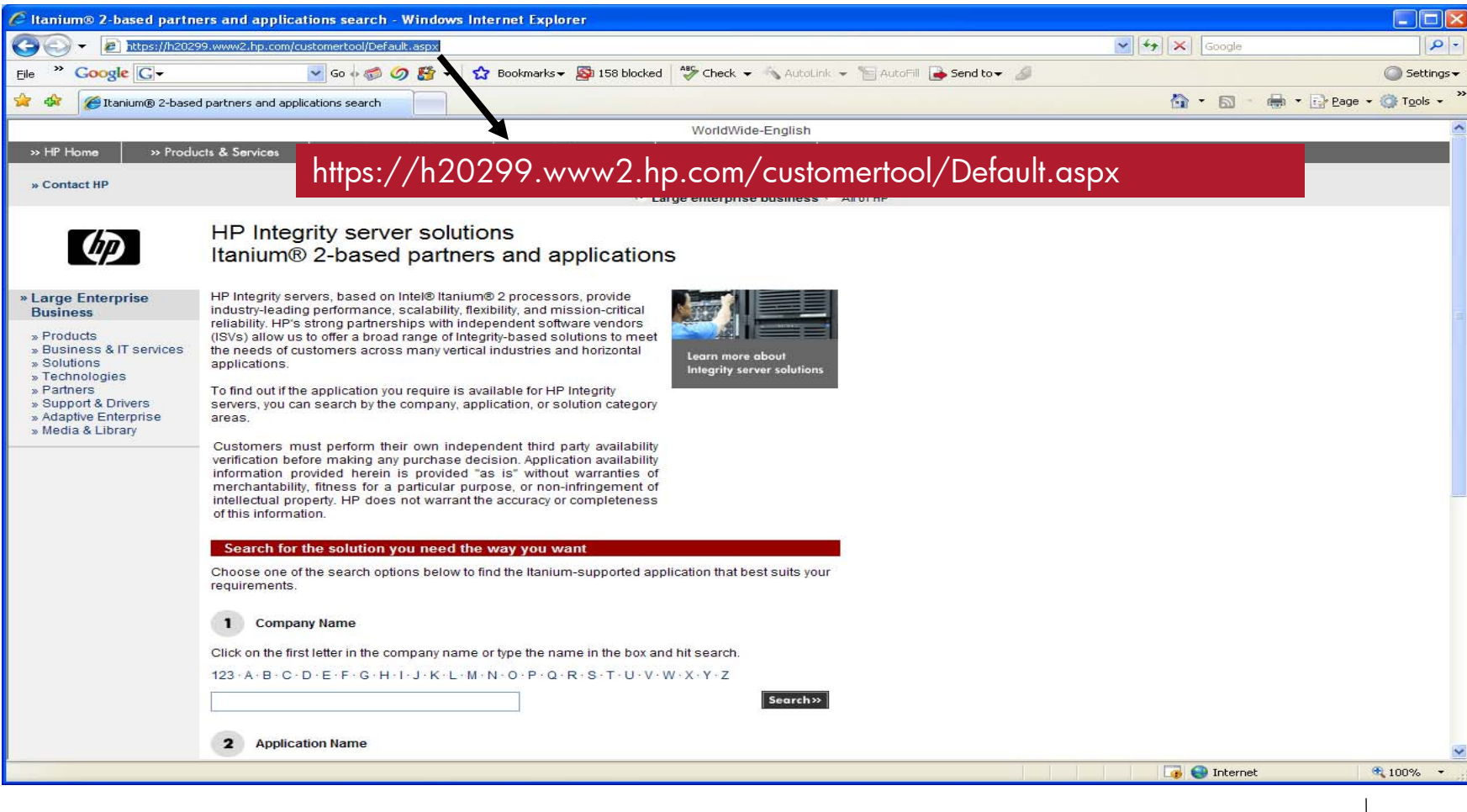

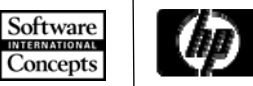

#### New systems – Software

- BKV and MTV:
	- <sup>−</sup>VMS FOE
	- −VMSCLUSTER
	- −DTR
	- −FORTRAN
	- −RDB
	- <sup>−</sup>FMS (development node only)
	- <sup>−</sup>CMS (development node only)
	- <sup>−</sup>MMS (development node only
	- <sup>−</sup>PCA (development node only)
	- −BASIC (BKV development node only)

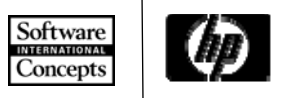

# Agenda

- $\bigcirc$ • Introduction and Session Objective
- Overview
- •What We Did
- $\bigcirc$ • Summary/Conclusions

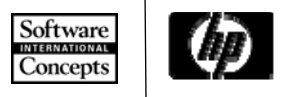

### New System Installation

- $\bigcirc$ Site preparation was performed by the customer
- $\bigcirc$ Hardware installation was performed by HP
- $\bigcirc$ VMS installation and initial configuration by HP
- $\bigcirc$ Network Connectivity by the customer and HP
- $\bigcirc$  Once network connectivity was established, SCI was able to start work
	- <sup>−</sup>Everything discussed in this session was done remotely no onsite presence was necessary

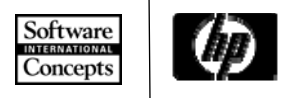

## First Steps

- $\bigcirc$  An early, first step was to create a sandbox environment in which to begin the work
	- <sup>−</sup>The sandbox was located in the SCI development lab
	- <sup>−</sup>This allowed easy access to develop and test tools prior to use at customer site
- $\bullet$ • 2 systems – 1 VAX, 1 Integrity

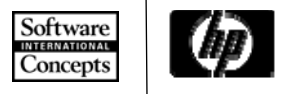

# The Integrity Test Environment

- $\bullet$  Utilized 1 of SCI's RX2620 systems −Included a 72GB drive
- $\bullet$  Created LD drives (containers) to simulate drives on the existing customer systems
- $\bigcirc$ 1x1 mapping

 $-12 \times 4GB = 48GB - e$ asy on a 72 GB drive

 $\bigcirc$ This allowed SCI to begin the migration effort long before the new systems were installed

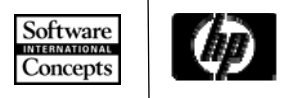

## Simulated Drives

#### Original System:

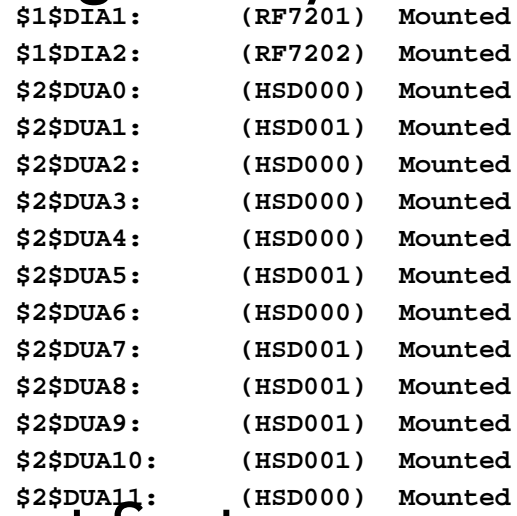

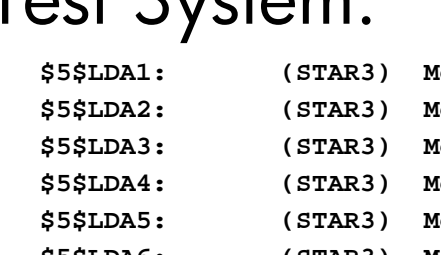

\$5\$LDA8: (STAR3) Mounted

\$5\$LDA10: (STAR3) Mounted

\$5\$LDA20: (STAR3) Mounted \$5\$LDA21: (STAR3) Mounted \$5\$LDA22: (STAR3) Mounted

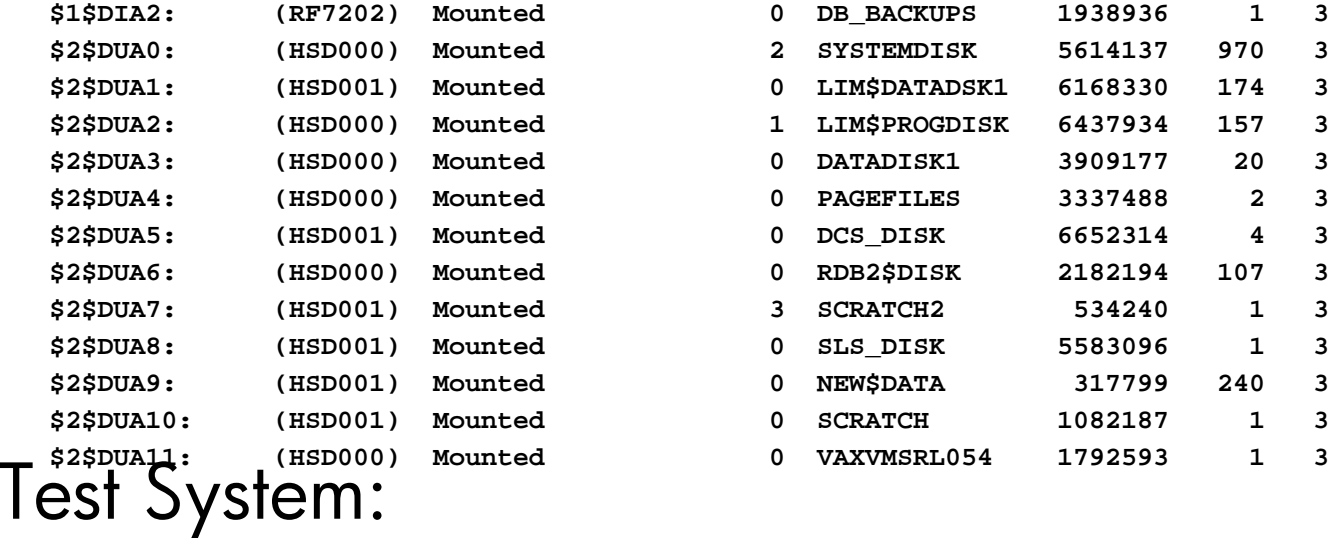

0 DB BACKUPS2 1506756 1 3

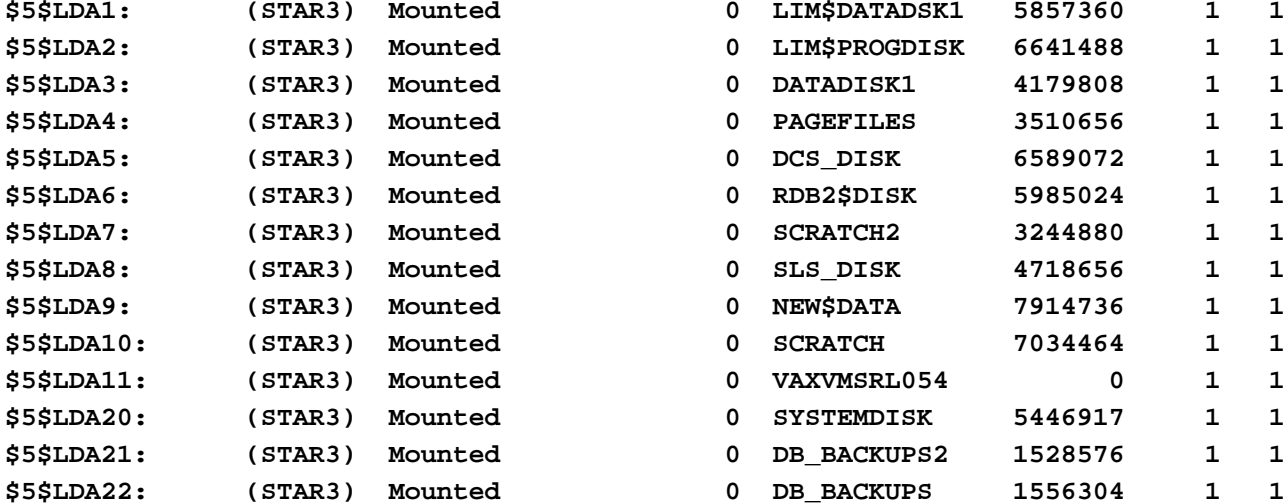

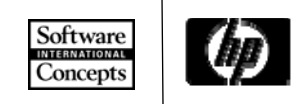

#### Simulated Drives

**STAR3\_\$ dir \$5\$DKA100:[VIRTUAL\_DISKS.XX.BK]/size**

**Directory \$5\$DKA100:[VIRTUAL\_DISKS.XX.BK]**

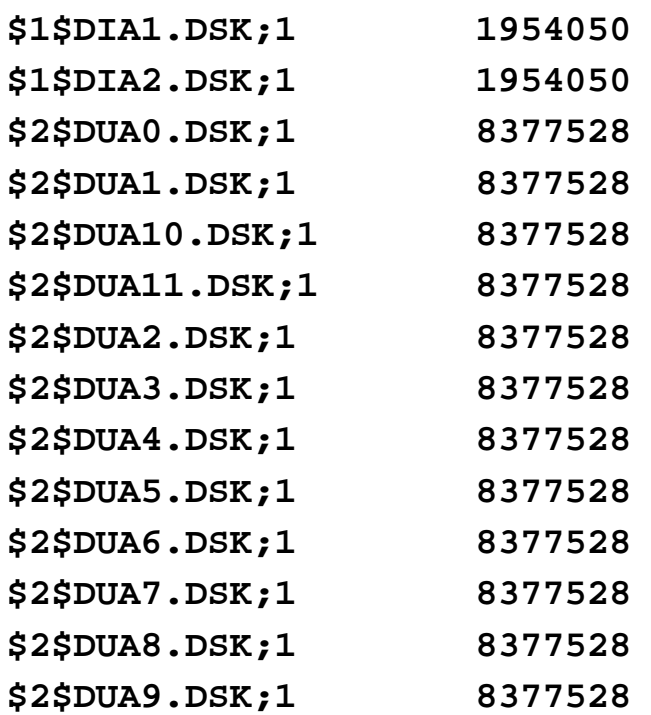

**Total of 15 files, 104438436 blocks.**

- Used the 'Device' names as the container name
- All containers are the same size as the original disks

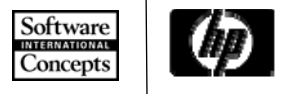

#### Disks

- •We created a mapping of old drives and names to new
	- <sup>−</sup>1 to1 mapping used all the same volume names
	- <sup>−</sup>Eases porting of code that used DISK\$VolName logicals

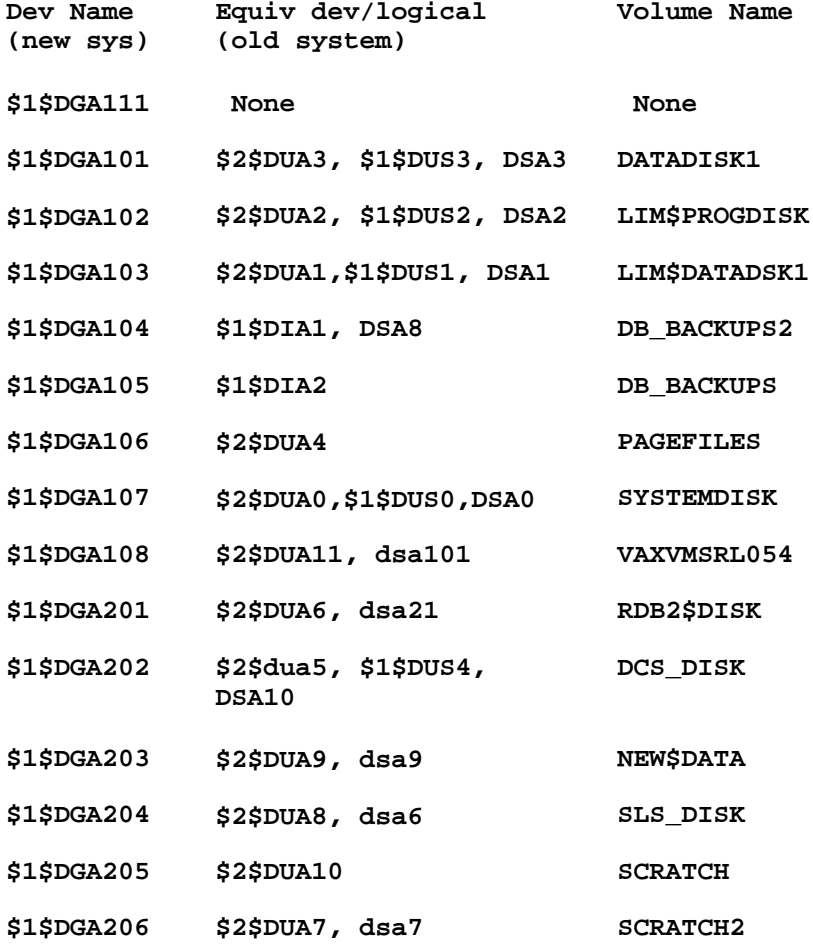

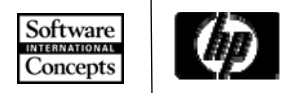

## Disks

#### •Why One-to-one drive mapping?

- <sup>−</sup>Low risk
- <sup>−</sup>Might be wasting disks?
- <sup>−</sup>Missed opportunities to clean up?

#### $\bigcirc$ Use of rooted logical names

<sup>−</sup>Used to facilitate the combination of a few of the source disks onto one disk.

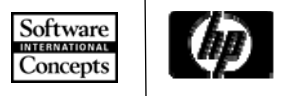

## The Test Environment –

- Charon VAX Emulator
	- −SCI has a Charon Emulator available
	- <sup>−</sup>Duplicated the customers VAX environment on the Charon emulator.
		- Copied customer system and data disks
	- −Made for easier access to compare old/new systems

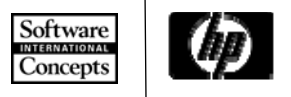

# Moving/Updating the environment

- •The first major goal was to recreate the current environments on the new systems <sup>−</sup>Within reason, and as appropriate
- $\bullet$  Available Options
	- <sup>−</sup>Copy the current environment and modify?
	- <sup>−</sup>Create a new environment from the ground up?
- $\bullet$ SCI chose to copy, writing new where needed

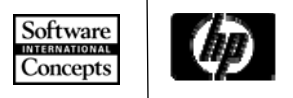

# Moving/Updating Environment

- $\bullet$ How do you determine what to modify?
- $\bullet$ You could start at the beginning and edit each configuration file
- •We utilized tools to assist us in the determination of what needs changing and where those changes need to be applied.
- •Where possible, we utilized a tool to make the changes.

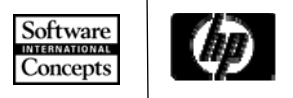

# Search Tools

- HP recommends the tool "**searchall.com**" to find porting "hotspots" in code and scripts
	- Hotspots are sections of code that require attention prior to porting
- Limitations of this tool.
	- This tool works well for source code, not as well with .COM files and scripts
	- $-$  Takes a long time to run $\,$
	- − Limited search list
- •• This tool mostly found problems in system supplied .COM files
	- − e.g. **DECW\$STARTUP.COM, TCPIP\$STARTUP.COM**

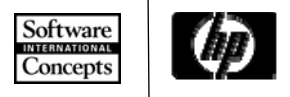

#### Custom Search Tool

- $\bigcirc$  SCI created our own tool to look for "hotspots"
	- <sup>−</sup>Searched .COM, .FOR, .SFO files
	- <sup>−</sup>Searched for:
		- DECNET and TCP/IP names and addresses
		- Device names
		- Known application names
		- Known logical names for devices
- $\bigcirc$ Searched all disks, resulted in a comprehensive list of "hotspots"

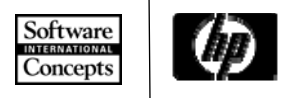

## Moving User Data

- We determined what data could be moved early in the process and what data needed to move (or be re-copied) at production cutover?
	- <sup>−</sup>Developers are only users with dynamic data
	- <sup>−</sup>Agreed to minimize changes
- •We performed a back up of each drive and restored that backup onto the corresponding new drive
- $\bigcirc$ Utilized a tool to "clean up" the migrated drive

−Delete \*.exe, \*.obj, \*.olb

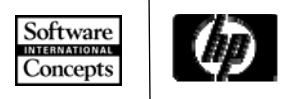

# CMS libraries

- $\bigcirc$  Don't forget to update the reference directories
	- <sup>−</sup>Easy step to overlook
- $\bigcirc$  Don't forget to perform a CMS/VERIFY/REPAIR
	- <sup>−</sup>The CMS/VERIFY should be done on the source system prior to the migration
	- −Beware of known issues with CMS V4.5 and 4.5-1
		- Unstable we had problems with ACCVIOs, HP recommended rolling back to V4.4
		- HP has since released DECset 12.8, ECO1 which appears to resolve problems *(note: CMS is a part of the DECSET software suite)*

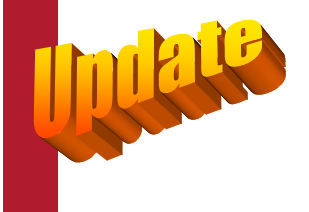

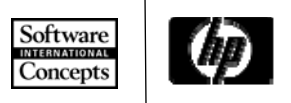

# CMS Libraries – Reference Directories

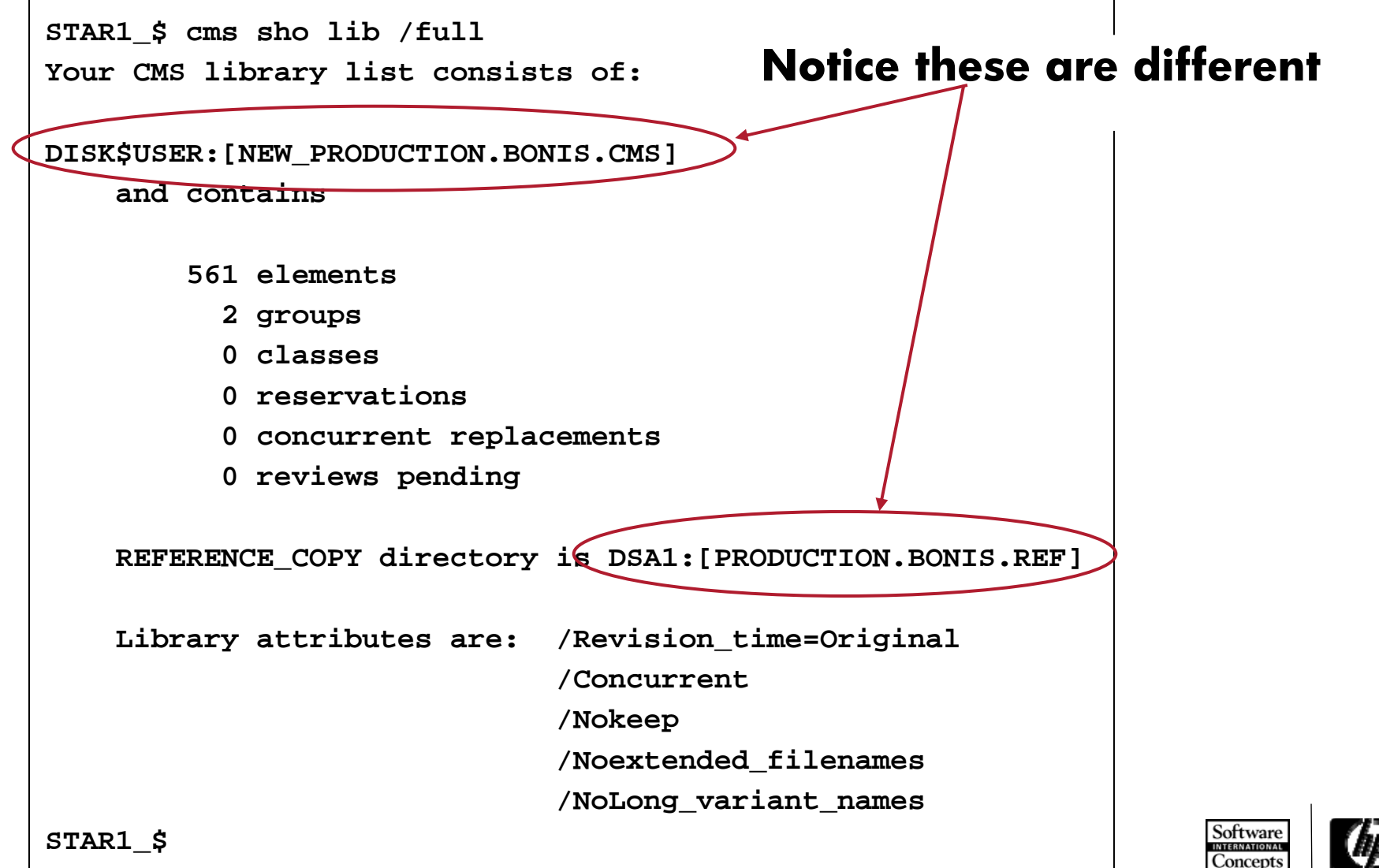

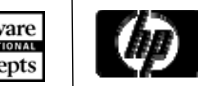

• First we needed to determine: −Where are all the databases?<sup>−</sup>Which ones get migrated?  $\bullet$  How do we figure this out?  $\bullet$  A tool, of course! −FIND\_RDB\_DATABASES.COM

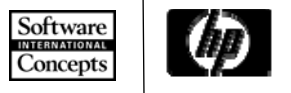

#### $\bigcirc$ FIND\_RDB\_DATABASES.COM

- <sup>−</sup>Searches all disks for files that might be Rdb databases
- <sup>−</sup>Dump the file
- −Look for identifying data to confirm it is an Rdb<br>∩database file

• Can also look for things like version and multiple files

- Site BKV
	- <sup>−</sup>Found 21 DBs at current version (7.0)
	- <sup>−</sup>Found another 74 at older versions
- Site MTV
	- <sup>−</sup>Found 22 DBs at current version (6.2)

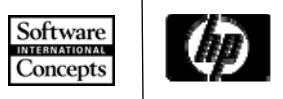

- $\bigcirc$ OpenVMS I64 systems run Rdb 7.2 *only*
- BKV Rdb 7.0
	- <sup>−</sup>For each database we needed to:
		- 1.Perform an Rdb backup of the database
		- 2.Copy the backup to the Integrity server
		- 3.Restore the database to Rdb v72. (using RMU/Restore)
- MTV Rdb 6.0
	- <sup>−</sup>The upgrade Path to Rdb 7.2 is through Rdb 7.0/7.1
	- <sup>−</sup>But 7.0/7.1 not supported on OpenVMS I64
	- <sup>−</sup>Options to address this issue
		- Add Alpha running Rdb 7.0 to MTV cluster?
		- Use Rdb "multi-version" support ?– run 6.0 and 7.1 at the same time

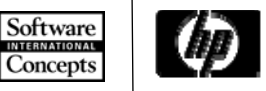

- SCI chose to use multi-version Rdb
	- <sup>−</sup>We installed Rdb v7.1 on the MTV Alpha cluster
	- <sup>−</sup>Performed the Rdb upgrade of each database on the Alpha Cluster as follows:
		- 1.Performed an Rdb backup of the database.
		- 2. Set our process to point to Rdb v7. 1
		- 3.Restored the database to a "work environment"
		- 4.Performed a backup of the now upgraded database.
		- 5.Copied the backup to the Integrity server
		- 6.Restored/upgraded the database to Rdb v7.2.

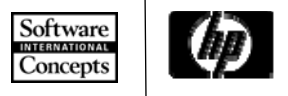

**(alternative method)**

- $\bigcirc$  An alternative migration approach for Rdb V6.0 databases would have been to skip the V7.0/V7.1 step
	- <sup>−</sup>Migrate direct from V6 to V7.2 with no intermediate step
- $\bullet$ Utilize the Export/Import method
- $\bullet$  Can be very time consuming −Multiple days for large DBs

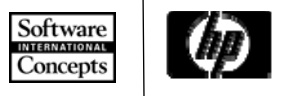

**(alternative method)**

- 1. Perform RMU/ANALYZE
	- 1. Preserve row counts for verification
- 2. Export the data (SQL EXPORT)
	- 1. Depending on size, this could take a long time
- 3. ftp to target the Integrity Server
- 4. Perform an SQL IMPORT on the Integrity Server
- 5. Perform an RMU/VERIFY
- 6. RMU/ANALYZE
	- 1. Verify that the row counts match the source counts from step

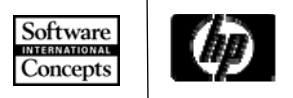

## Database Verification

- • On the SOURCE system:
	- <sup>−</sup>Perform an RMU/VERIFY
		- skip this step if the DB is too large
	- <sup>−</sup>Perform an RMU/ANALYZE
		- Dump the data to spreadsheet for comparison
		- Row counts per table will be used
	- <sup>−</sup>We documented database security on source
- $\bullet$  On the TARGET system
	- <sup>−</sup>Perform an RMU/VERIFY
		- If this fails, then, you will need to consider going back to the source and doing the verify there.
	- <sup>−</sup>RMU/ANALYZE
		- Dump the data to a spreadsheet for comparison

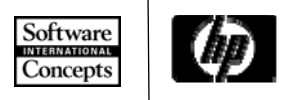

#### Queue Migration

- $\bigcirc$  Site BKV had 19 distinct batch queues
	- <sup>−</sup>Some would "appear" to be legacy
		- i.e. SNARJE\$BONIS
		- (SNA Remote Job Entry SNA connection shutdown years ago)
- $\bigcirc$ Site MTV had 34 distinct batch queues
- How do we determine which ones we need to recreate on the new systems?

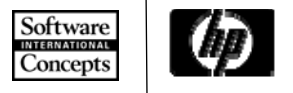

# Queue Migration – Batch Logging Tool

•BATCHLOGGER.COM

•username

- <sup>−</sup>Executes during SYLOGIN.COM
- <sup>−</sup>Captures:
	- •job entry number •command procedure filespec
		- •log filespec
	- •node•submit time
	- •process-id •queue name
	- •job\_name  $\cdot$ P1 – P8
- <sup>−</sup>Output in CSV format easy to manipulate

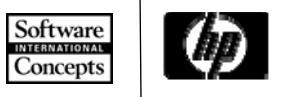

# Queues – Batch Logging Tool

- $\bigcirc$  Dump output to spreadsheet, and reduce data to interesting summaries:
	- −Queues used
		- 11 of the 19 queues used at BKV
		- 17 of the 34 queues used at MTV
	- <sup>−</sup>Frequency of use
	- −Command files in use and their directories
- $\bullet$ This would be a good tool to run as part of periodic system maintenance!

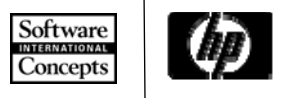

# Batch Logging Tool

**Things that we discovered…**

- $\bullet$  Remember the SNARJE\$BONIS queue?
	- SNA shutdown years ago?
	- There was a job executing on that queue, multiple<br>times per hour.
		- •The Job was actually trying to execute SNA commands, but there was no SNA symbiont available.
	- Allowed us to alert the application folks so they didn't port that part of the application
- $\bullet$ We located other jobs for applications that appeared to be "forgotten" in the planning phases

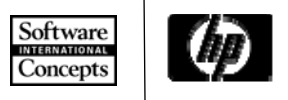

# Interface Identification

- $\bullet$  For each external interface, we needed to determine:
	- −The interface name
	- <sup>−</sup>Purpose
	- <sup>−</sup>Owner/manager (person to notify for changes)
	- <sup>−</sup>DNS name or network address
	- <sup>−</sup>Method of transfer (ftp, ODBC, etc)
	- <sup>−</sup>Local applications or scripts
	- <sup>−</sup>Local access requirements (username, pass)
- •We sent this data *(as appropriate)* to:
	- <sup>−</sup>The application team
	- −We also utilized it in tools mentioned earlier

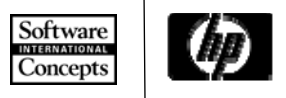

# Agenda

- $\bigcirc$ • Introduction and Session Objective
- Overview
- •What We Did
- $\bigcirc$ Summary/Conclusions

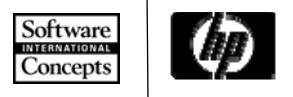

#### Customer Impact

"*Since the kickoff of the upgrade in January 2007, the sites have an overall reduction in support cases from the same time period in 2006 of 42%, with an overall decline of business critical*  have seen a steady quarterly decline in cases and currently have an overall site decrease of 51% from Q1 through Q3."

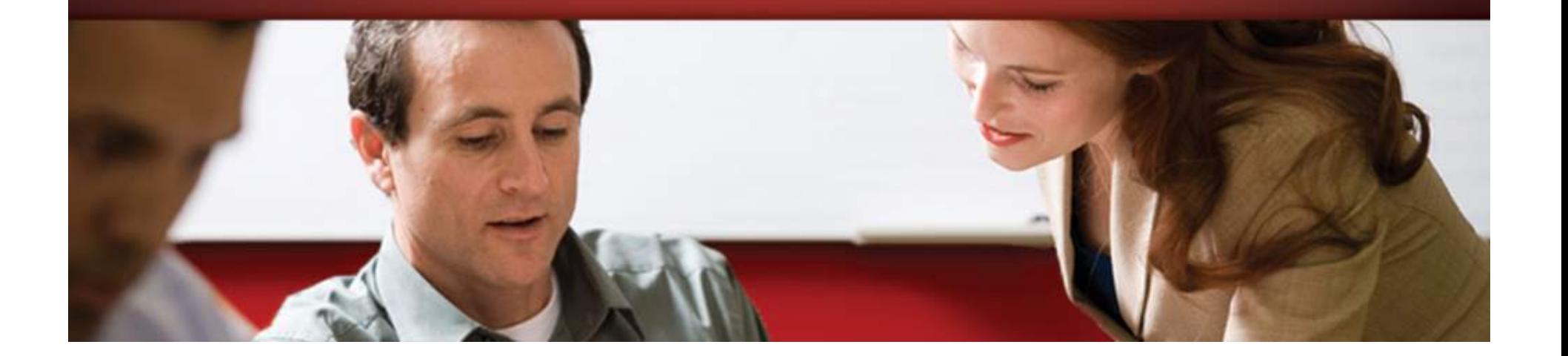

#### Customer Impact

- $\bigcirc$  Through first 4 months (121 days)
	- <sup>−</sup>Issue Free Days
		- BKV 119 days
		- MTV 117 days
		- In the past, the customer rarely had issue free days, now they experience issue free months and quarters
	- <sup>−</sup>Current Uptime
		- BKV 290 days
		- MTV 219 days (both clusters)
	- <sup>−</sup>The support teams are now better experts
		- By going through the migration process, they are much better prepared to handle problems

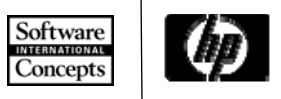

# Conclusions

- $\bigcirc$  Understand your current environment
	- <sup>−</sup>Determine what you can leave behind
	- −Determine what needs to move forward
- $\bigcirc$  Tools are your friends – you may need to write them yourself
	- Finding migration effort hot spots
	- Finding databases
- VMS is VMS
	- −You hardly notice the platform change

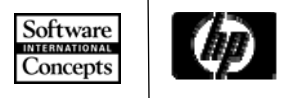

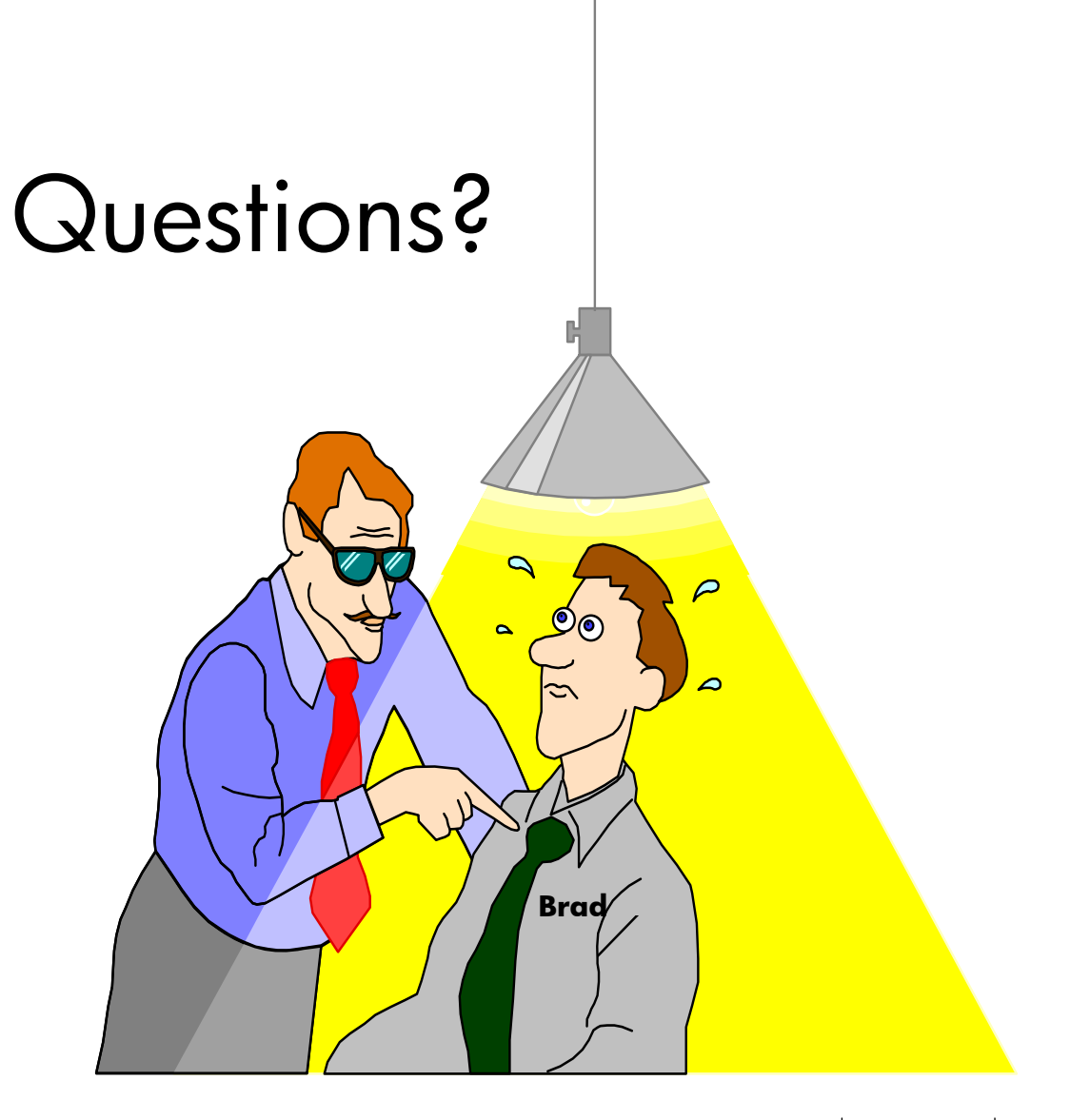

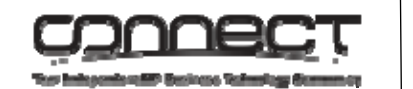

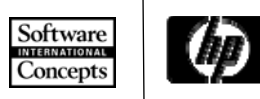